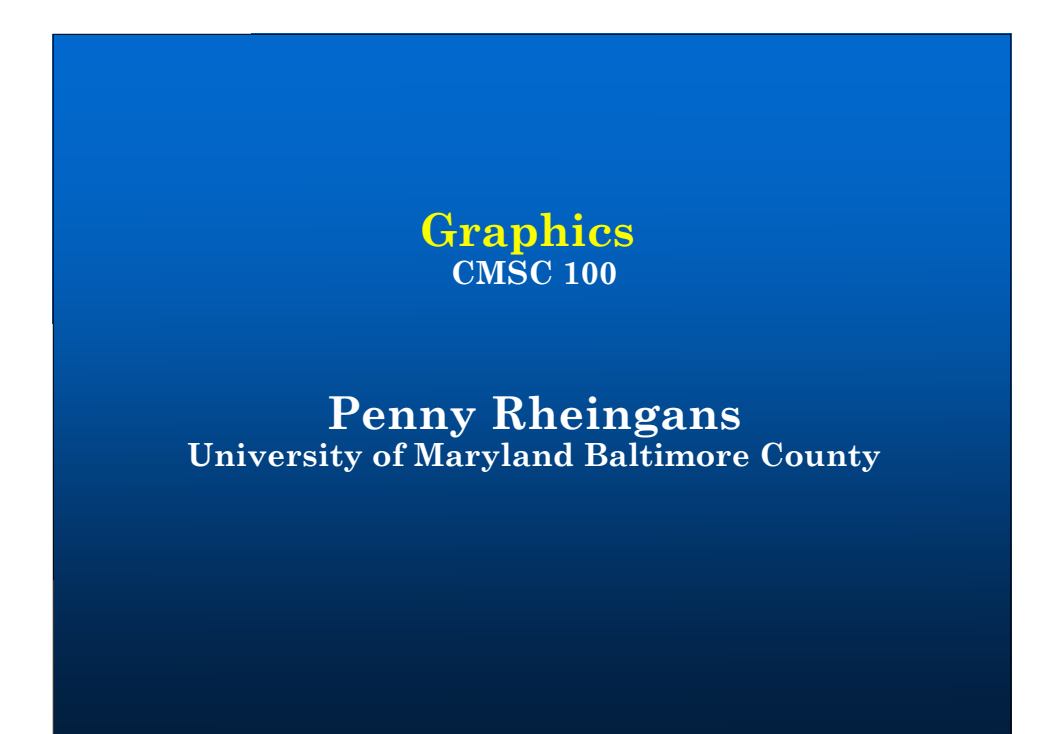

# **Where have you seen computer graphics?**

# **Special Effects**

• **Uses for graphics**

• **Characteristics**

# **Computer/video Games**

• **Uses for graphics**

• **Characteristics**

# **Computer Graphics**

- **Using computer to generate simulated scenes or worlds**
- **Can require tricking eye to believe 2D collection of pixels is really a continuous 3D world**
- **Coding-intensive application with strong basis in creativity and human perception**
- **Five key problems**
	- **What shape is it?**
	- **What do you see?**
	- **What does it look like?**
	- **How does it move?**
	- **Why does it have to look like a photograph?**

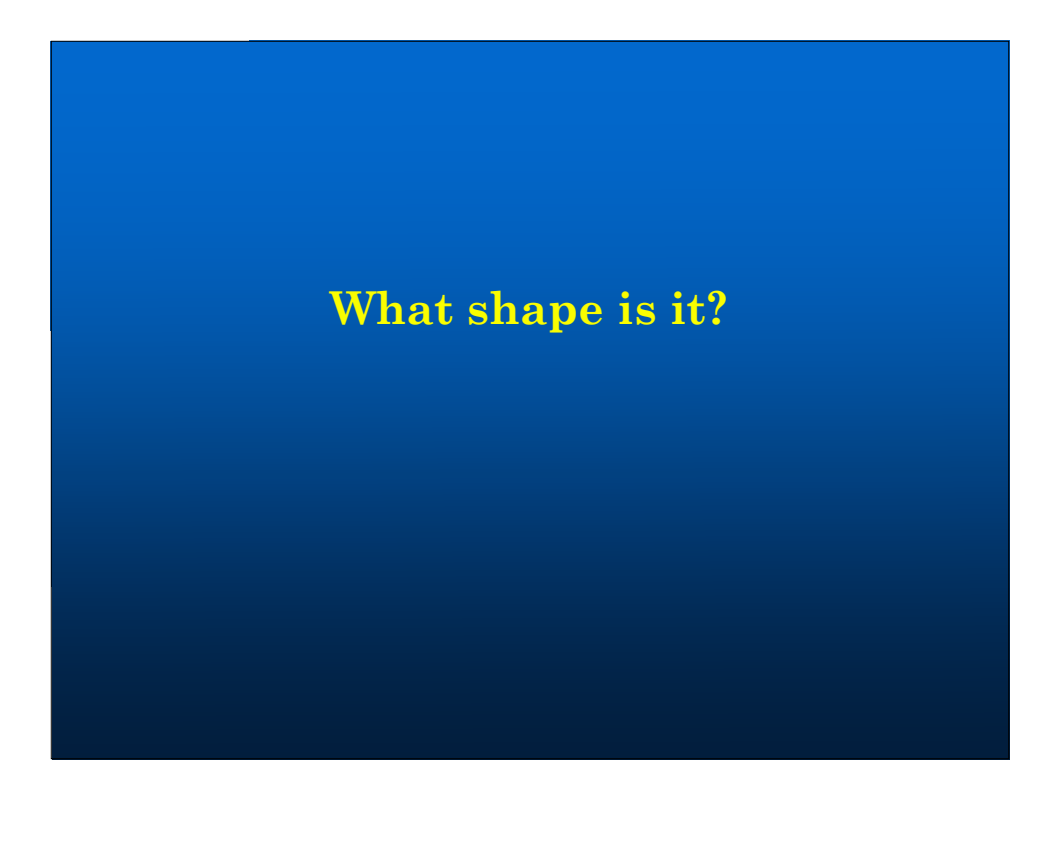

# **Modeling Approaches**

### • **Modeling problem**

- **Define shape, color, and other visual properties**
- **Modeling solutions**
	- **Manual primitive creation**
	- **Scans from physical object**
	- **Functional descriptions**
	- **Grammar-based generation**
	- **Biologically-inspired simulations**

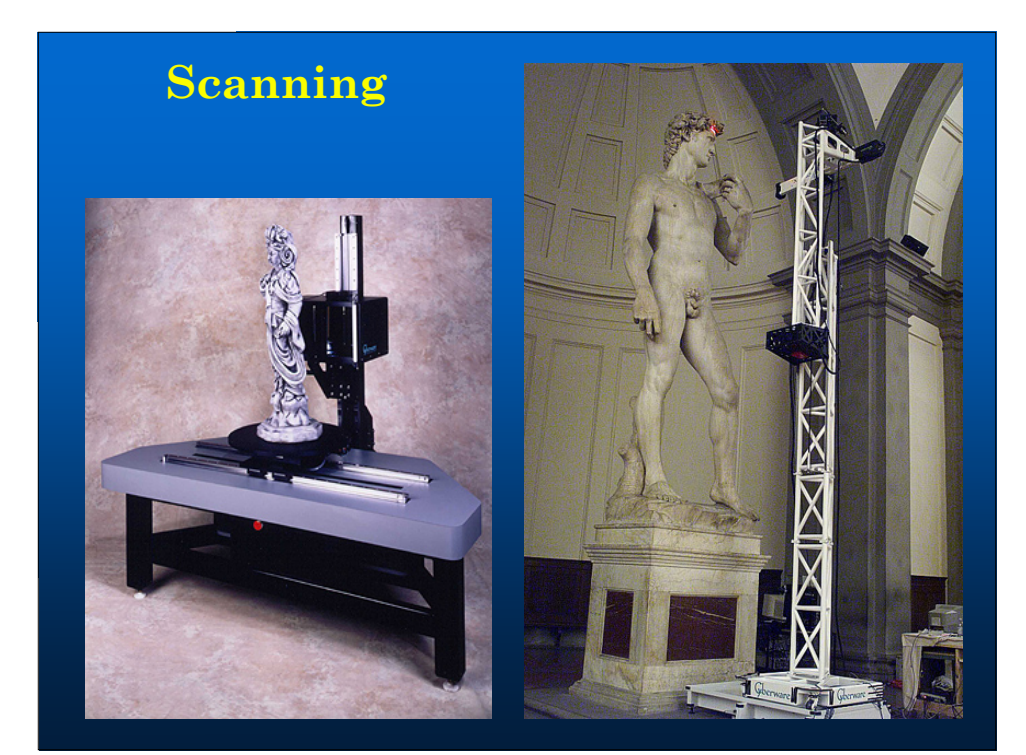

# **Functional Descriptions**

- **Define visual attributes with function, defined over space**
	- **Shape**
	- **Density**
	- **Color**

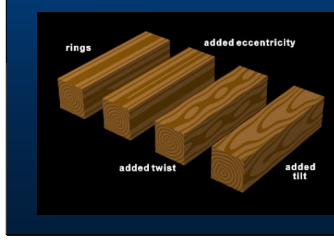

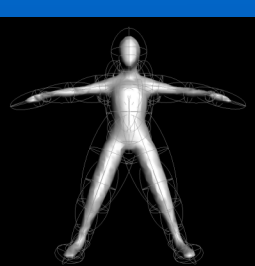

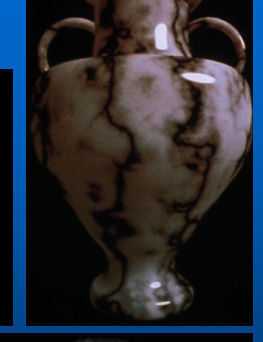

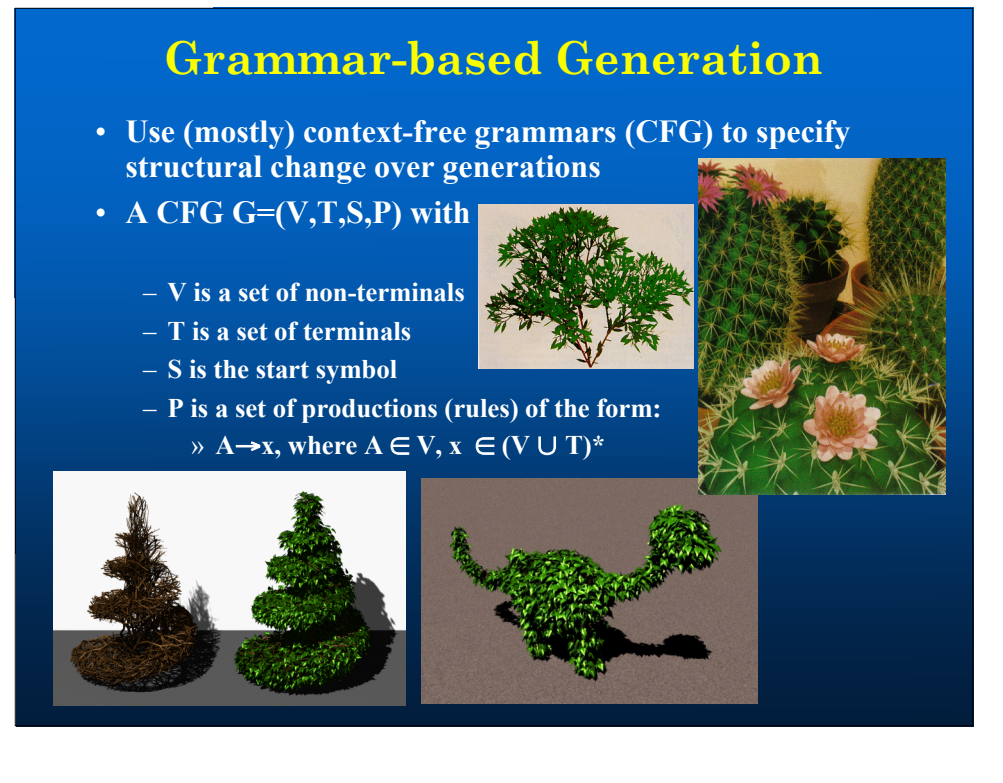

© 1985 G. GARDNER — GRUMMAN CO

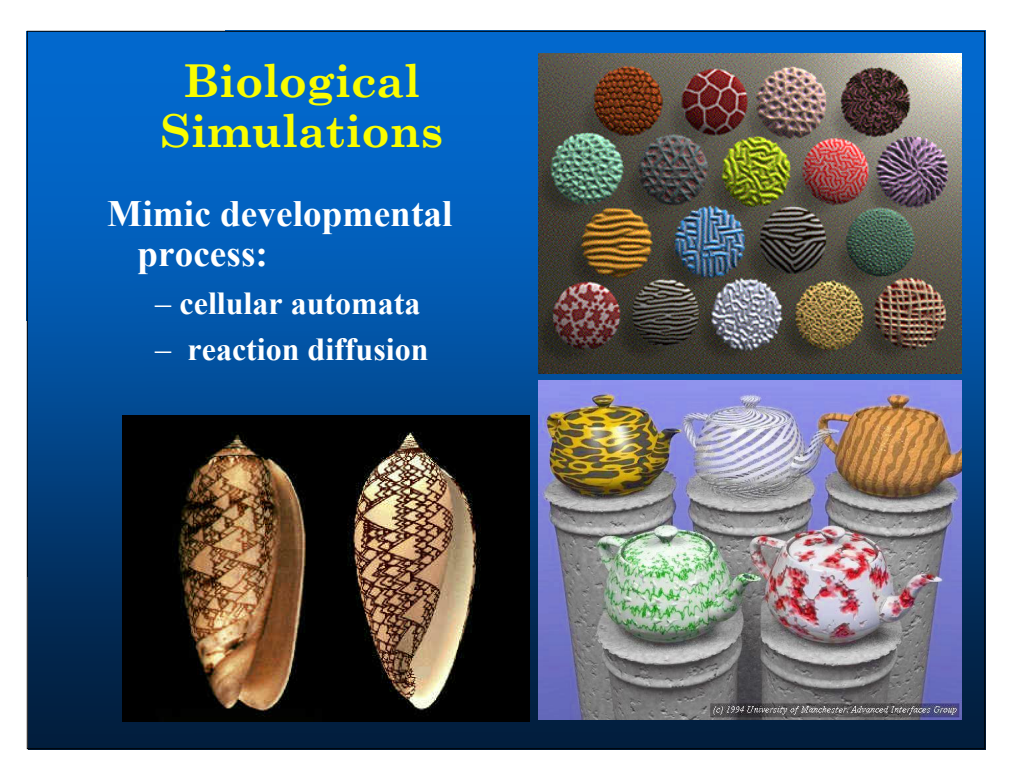

# **What do you see?**

# **Painter's Algorithm**

• **Basic approach** – **Draw polygons, from farthest to closest**

• **Given**

List of polygons  $(P_1, P_2, \ldots, P_n)$ **An array of Intensity [x,y]**

• **Begin**

**Sort polygon list on minimum Z (largest z value comes first in sorted list)**

**For each polygon P in selected list do**

**For each pixel (x,y) that intersects P do**

```
Intensity[x,y] = intensity
of P at (x,y)
```

```
Display Intensity array
```
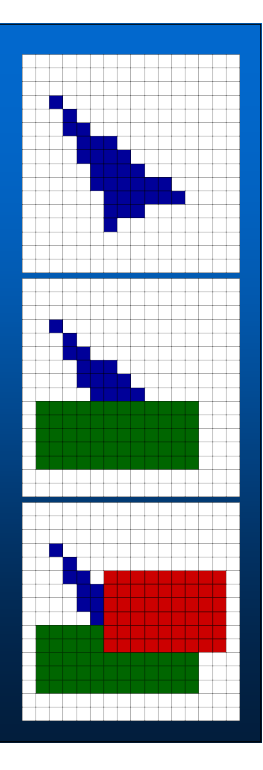

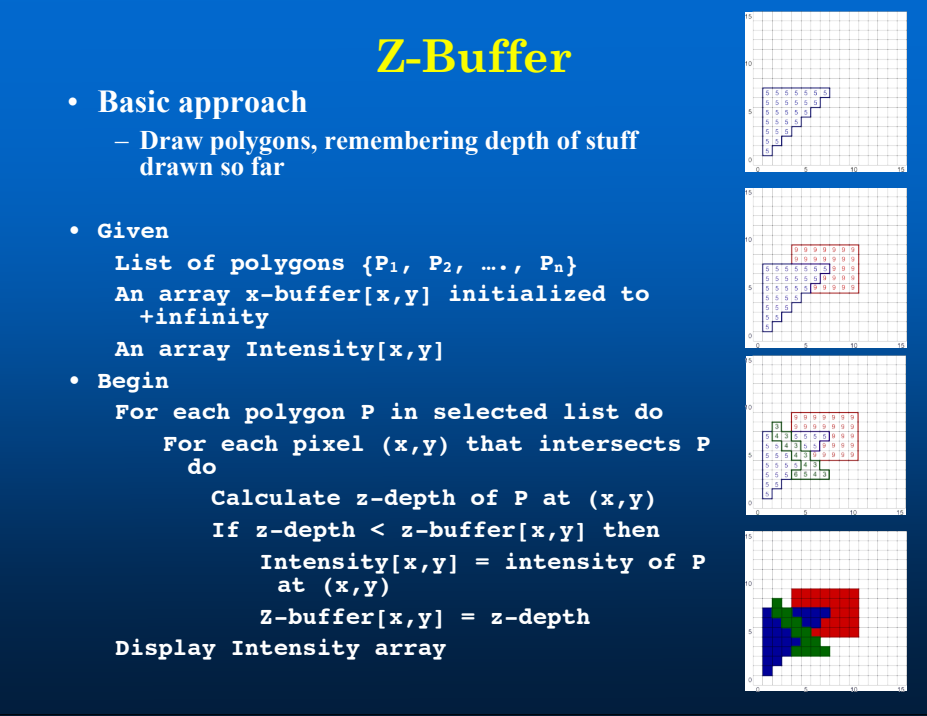

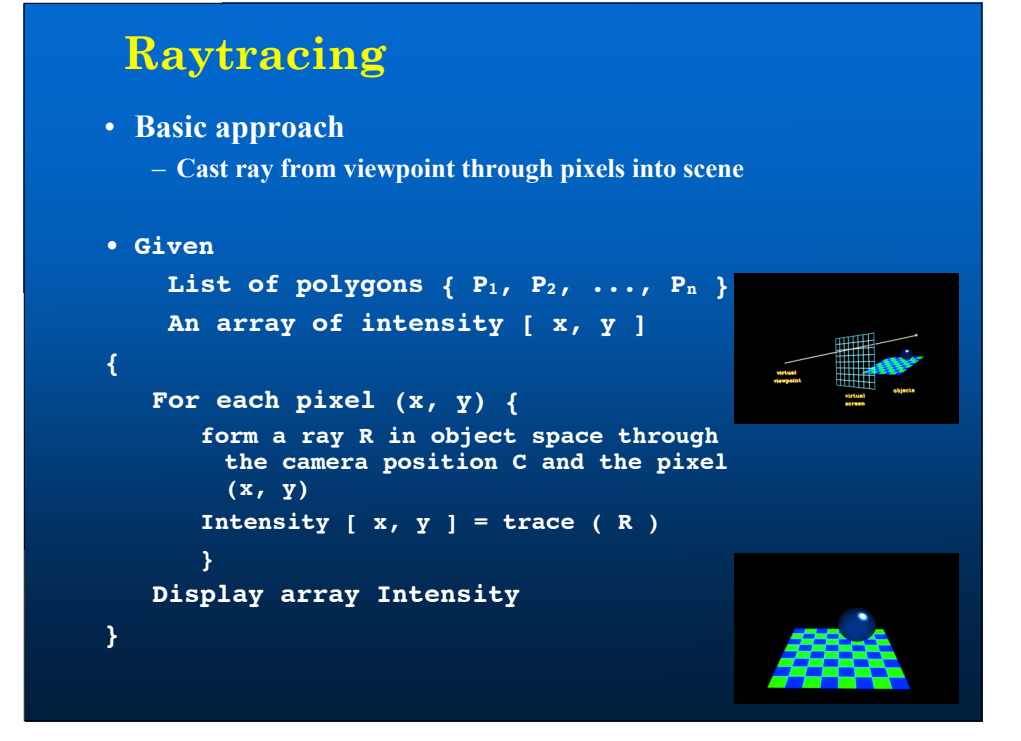

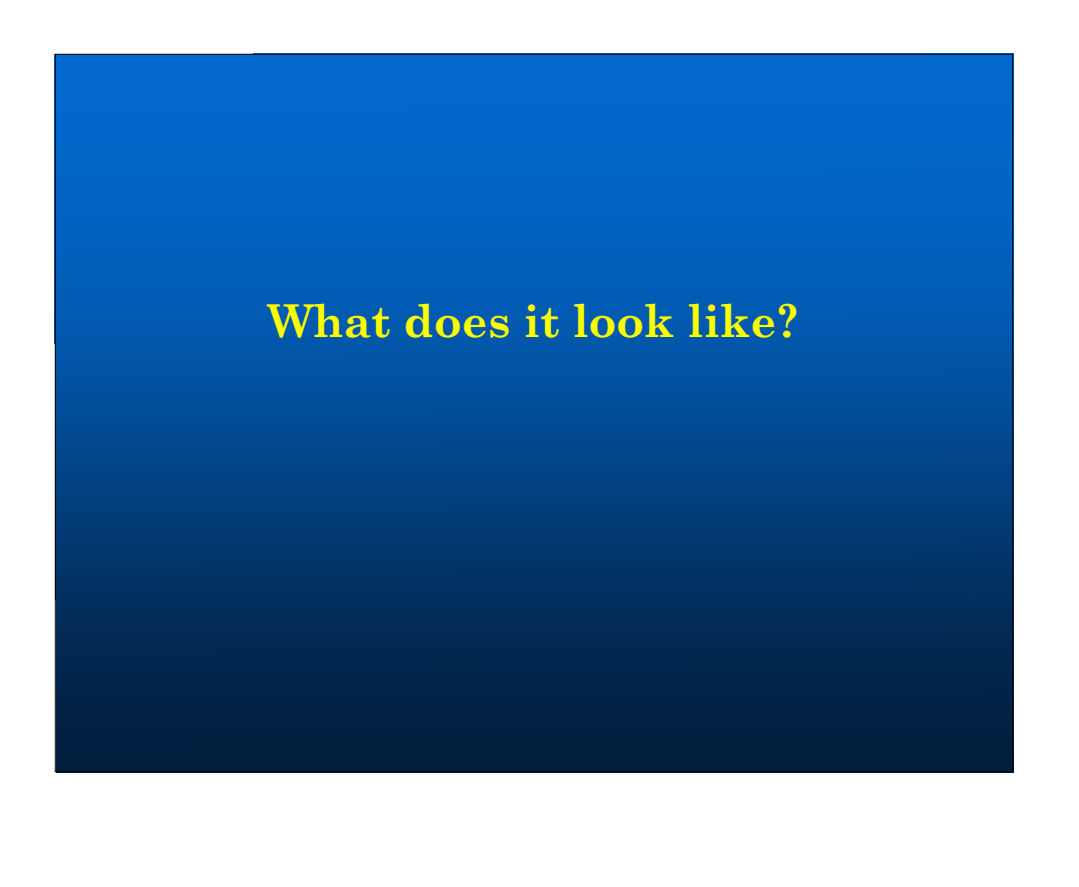

# **Illumination Approaches**

### • **Illumination problem**

- **Model how objects interact with light**
- **Modeling solutions**
	- **Simple physics/optics**
	- **More realistic physics**
		- » **Surface physics**
		- » **Surface microstructure** » **Subsurface scattering**
		- » **Shadows**
		- » **Light transport**

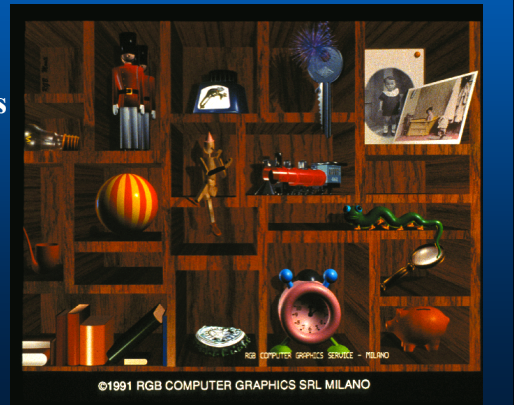

# **Simple Optics: Diffuse Reflection**

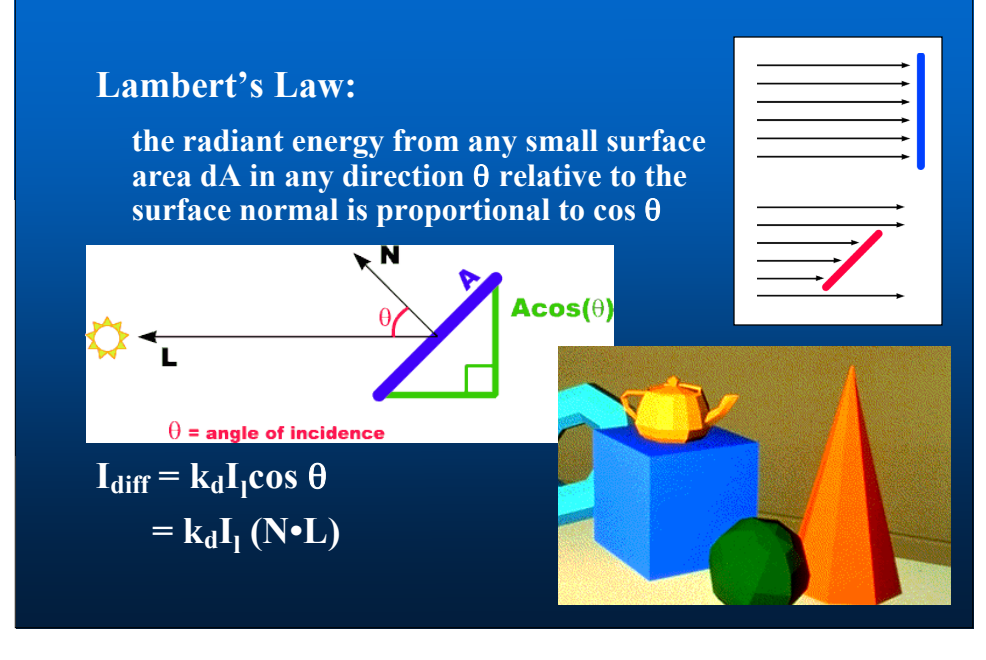

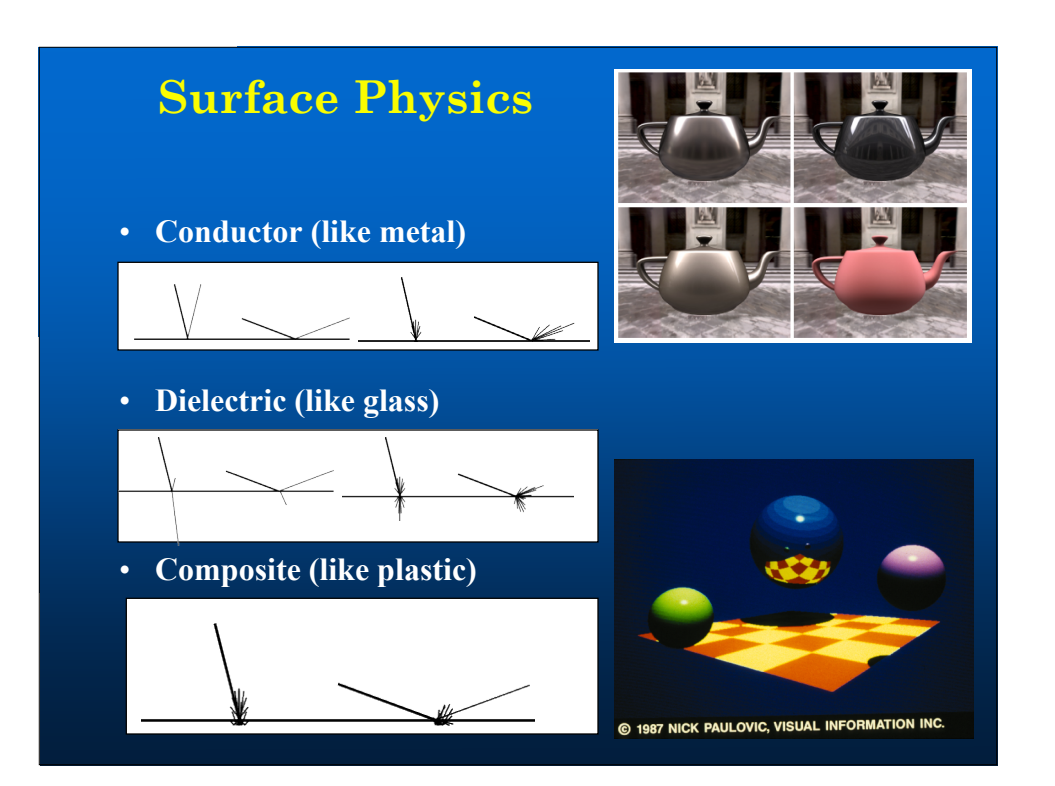

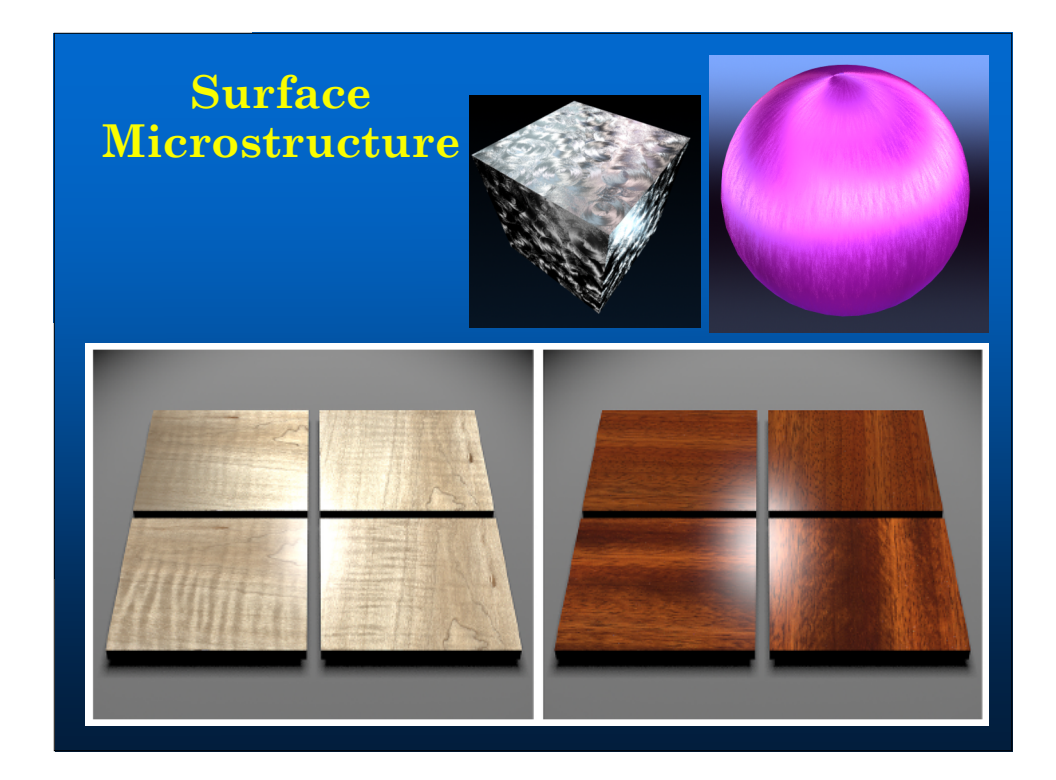

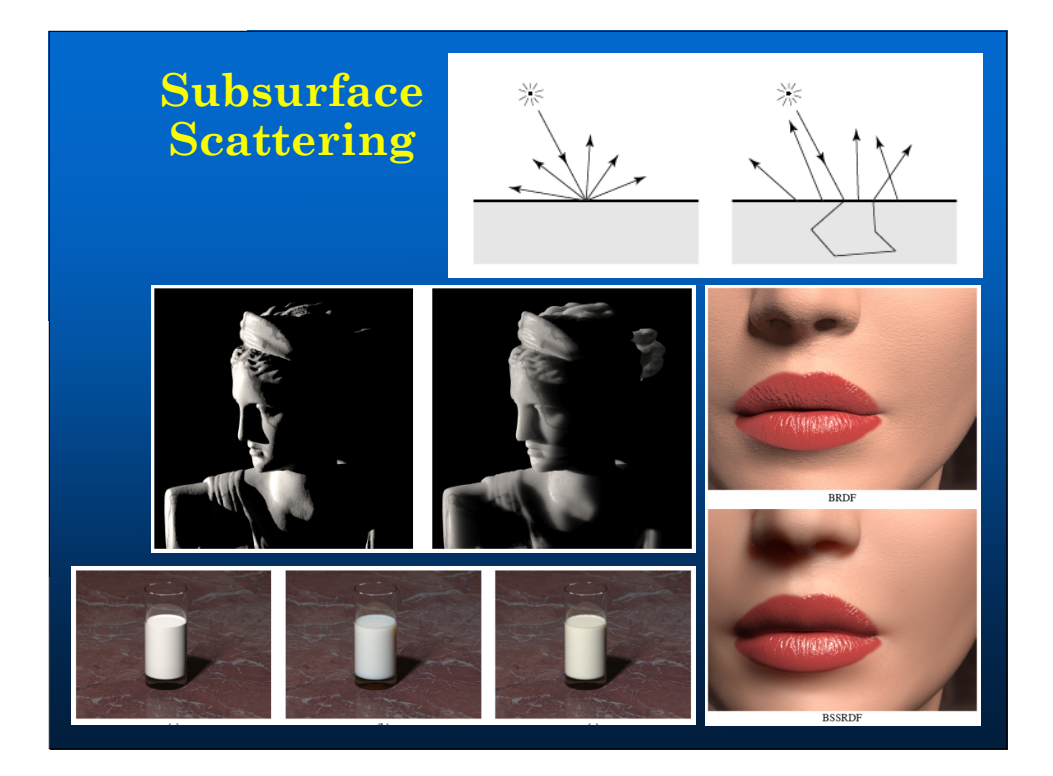

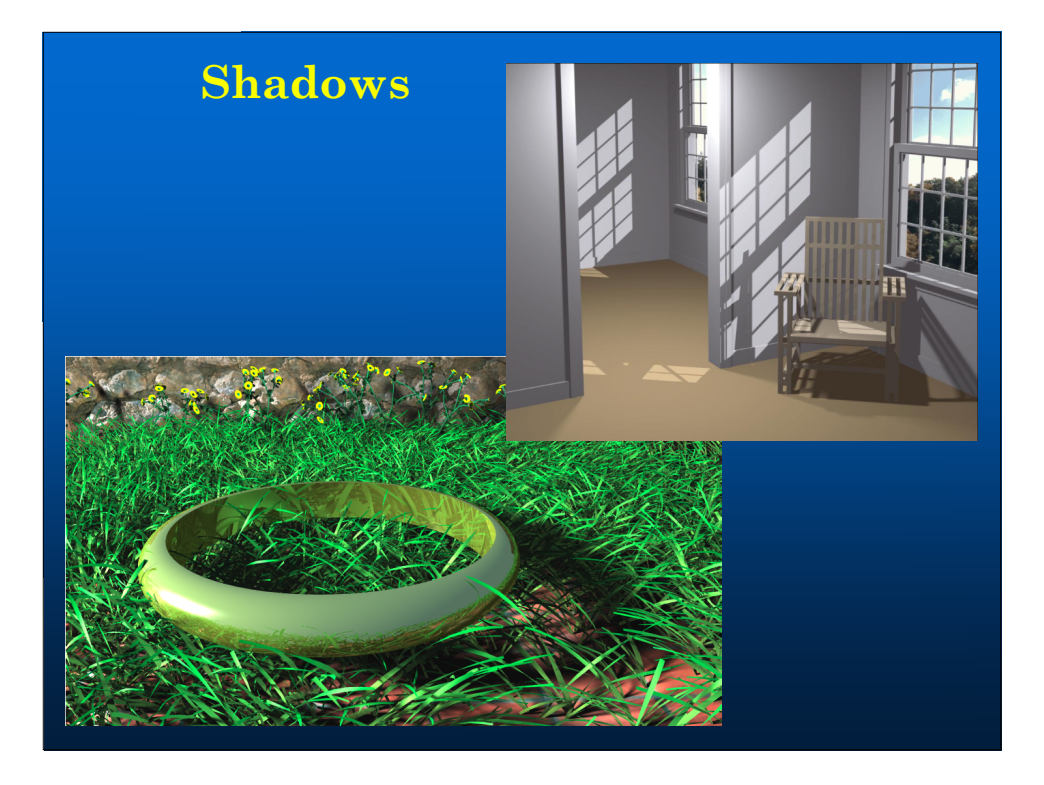

# **How does it move?**

# **Motion Dynamics Approaches**

### • **Motion dynamics problem**

– **Define geometric movements and deformations of objections under motion**

### • **Dynamics solutions**

- **Simulate physics of simple objects**
- **Model structure and constraints**
- **Capture motion from reality**
- **Simulate group dynamics**
- **Use your imagination**

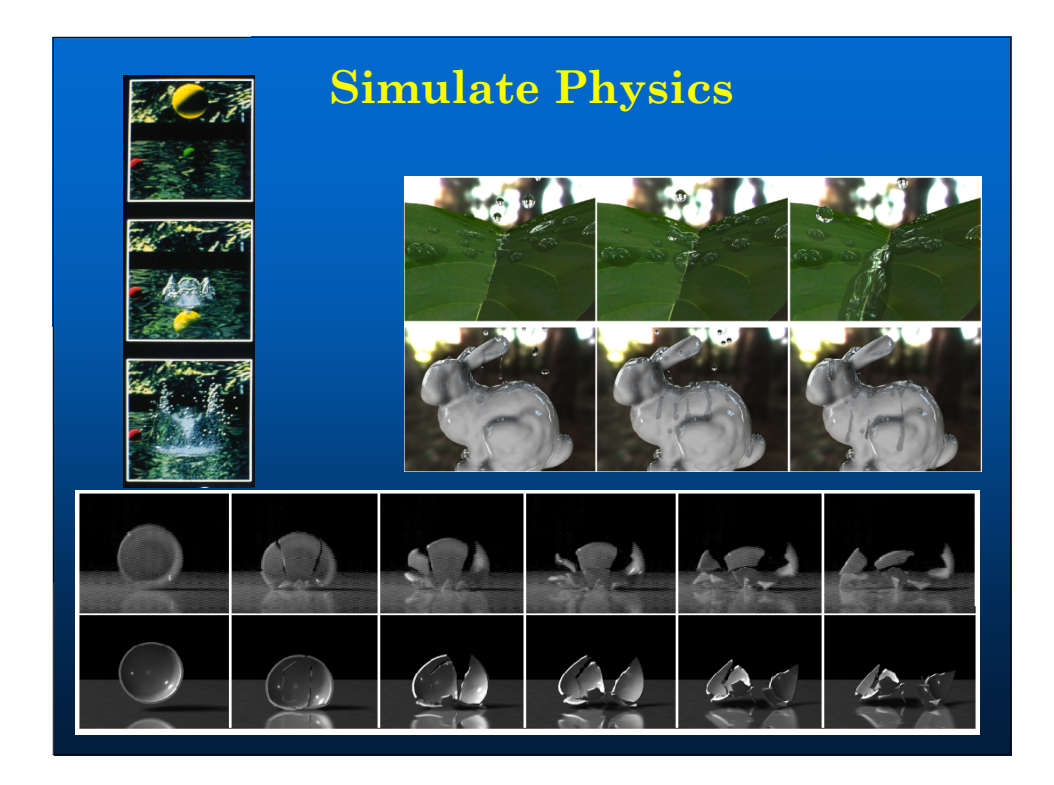

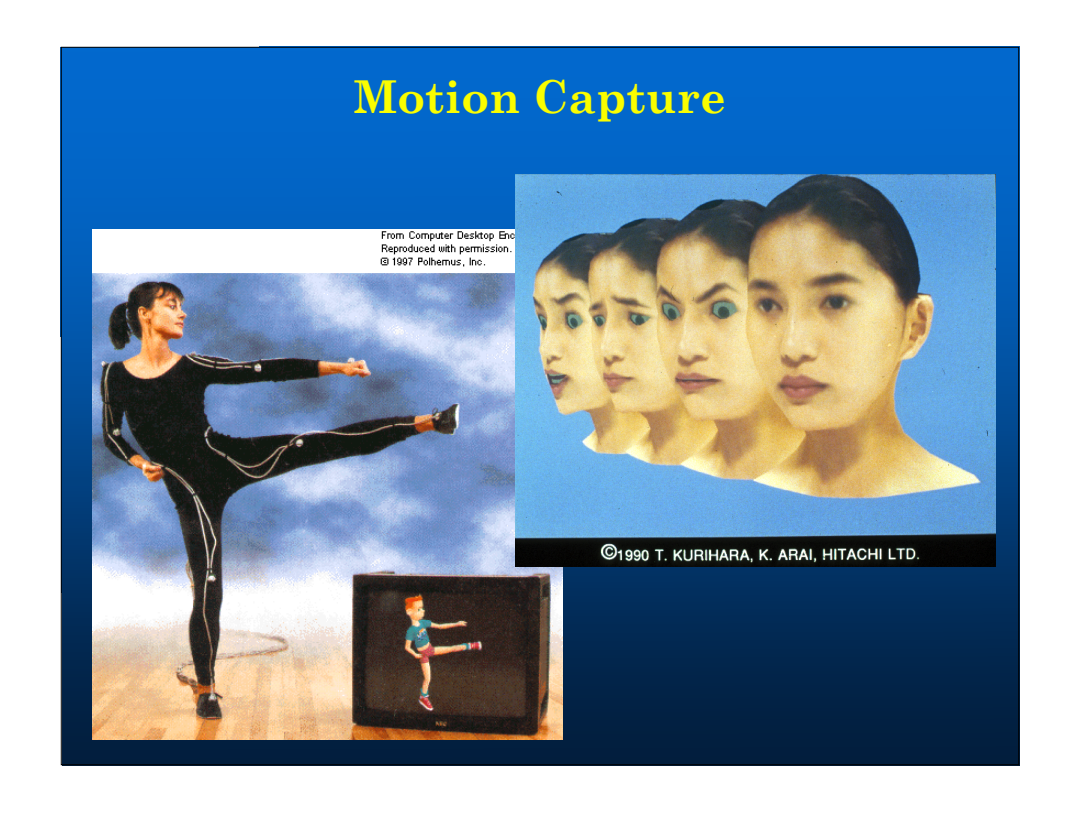

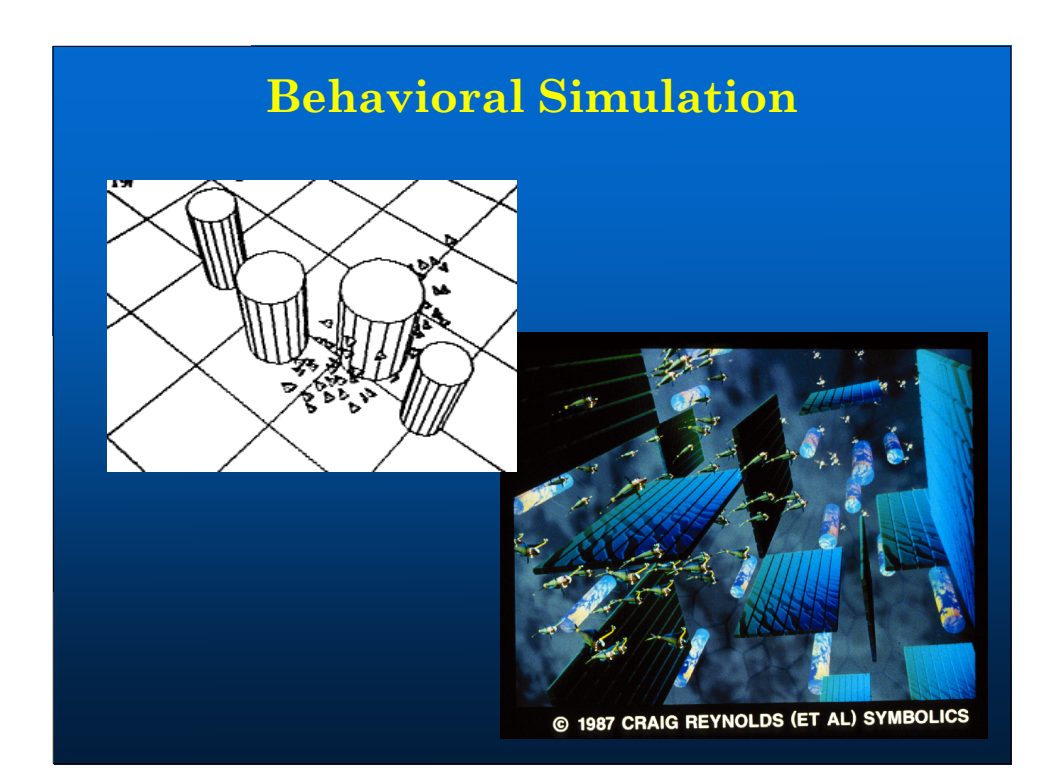

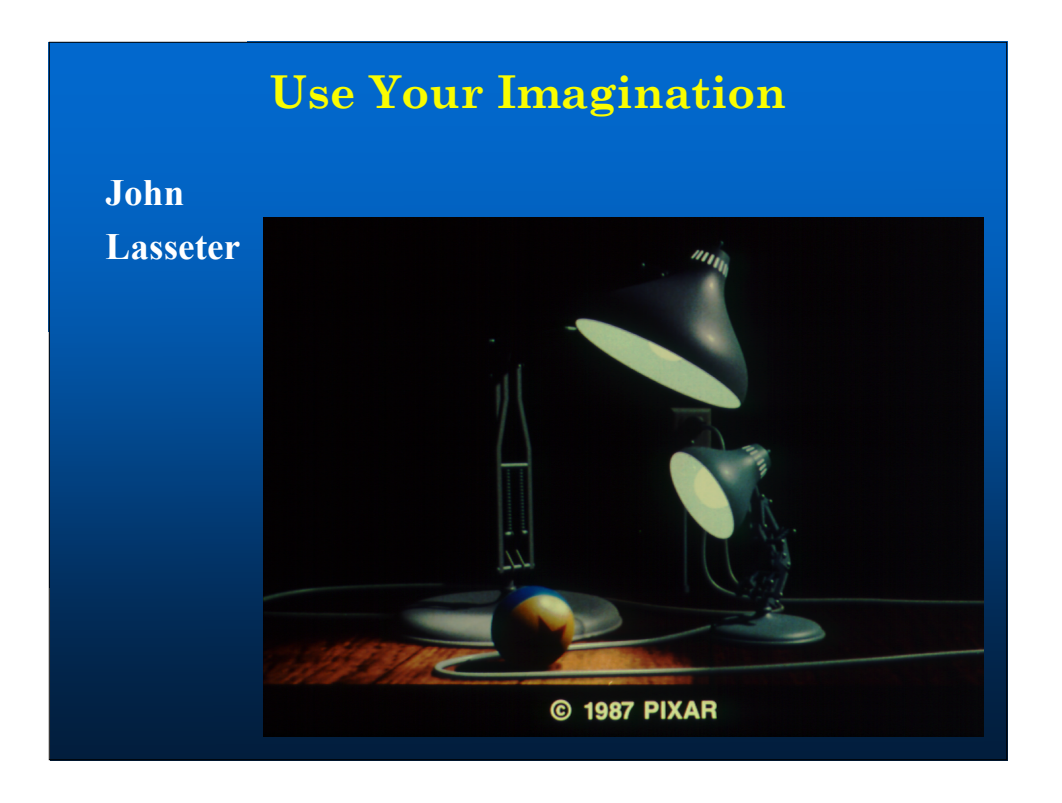

# **Tricks from Traditional Animation** • **Squash and Stretch** – **Defining the rigidity and mass of an object by distorting its shape during an action** • **Secondary Action** – **Action that results directly from another action**

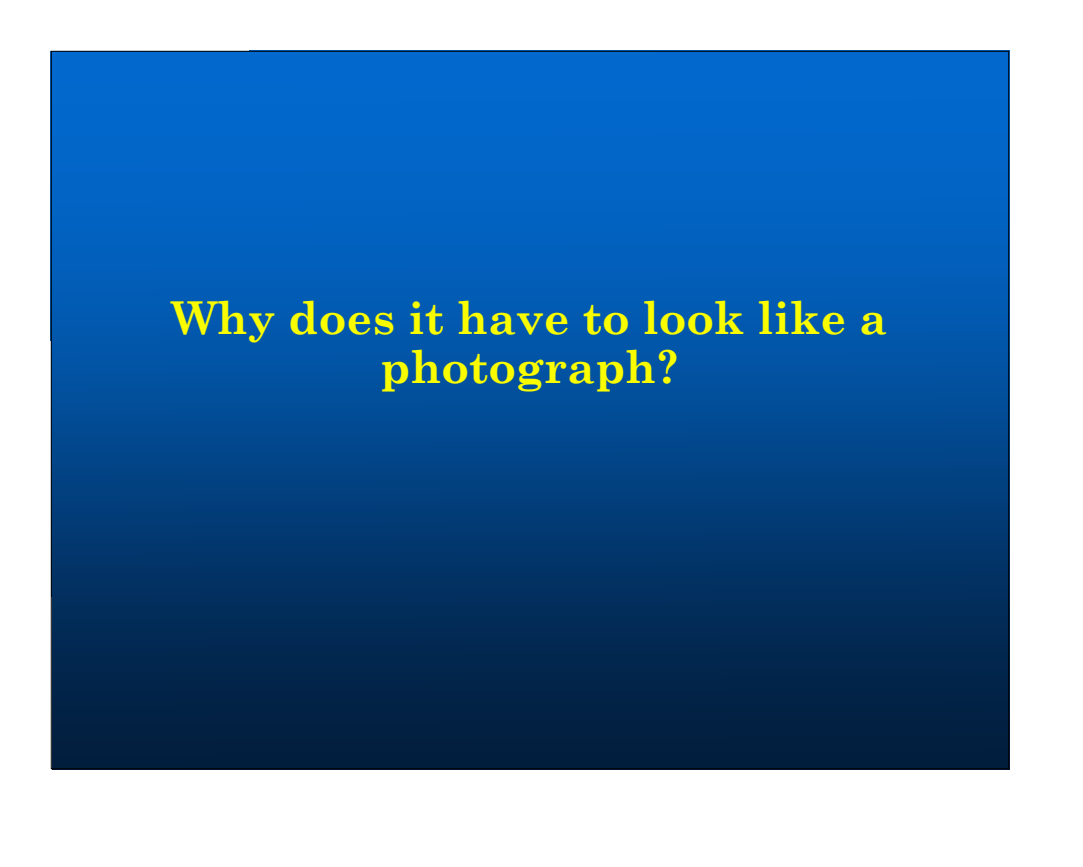

# **Artistic Rendering Approaches**

### • **Artistic rendering problem (NPR)**

- **Produce images from geometric models that are more expressive or mimic alternative media**
- **Artistic rendering solutions**
	- **Mimic characteristics of media**
	- **Physically simulate media**
	- **Break rules**
	- **Learn styles**

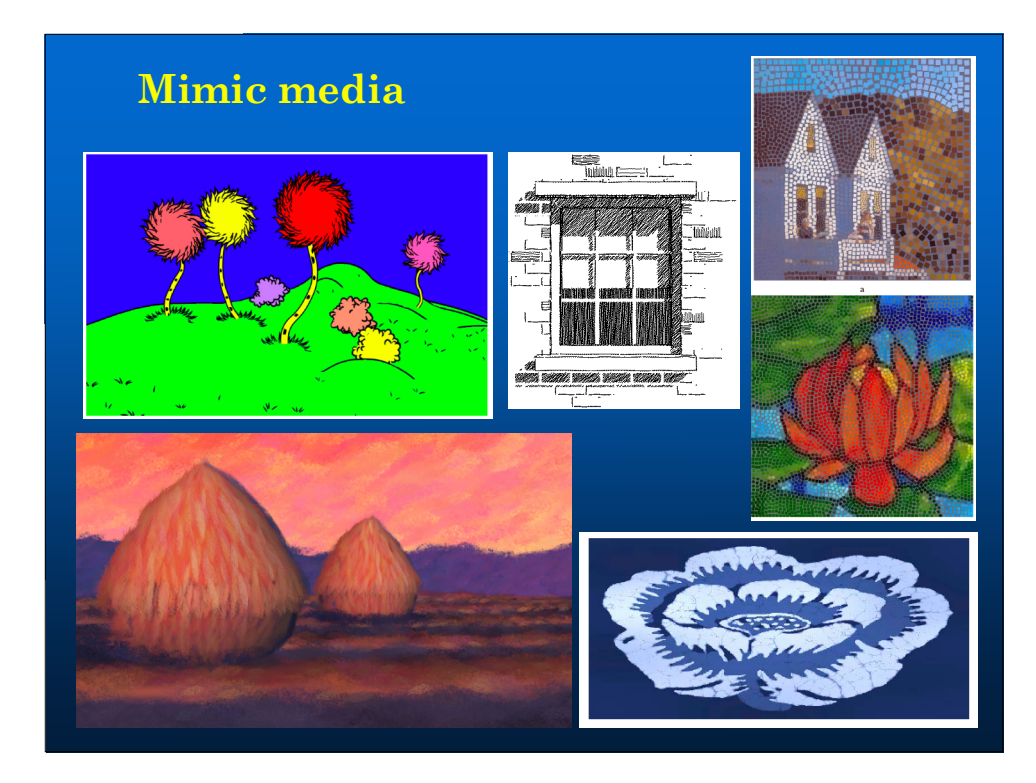

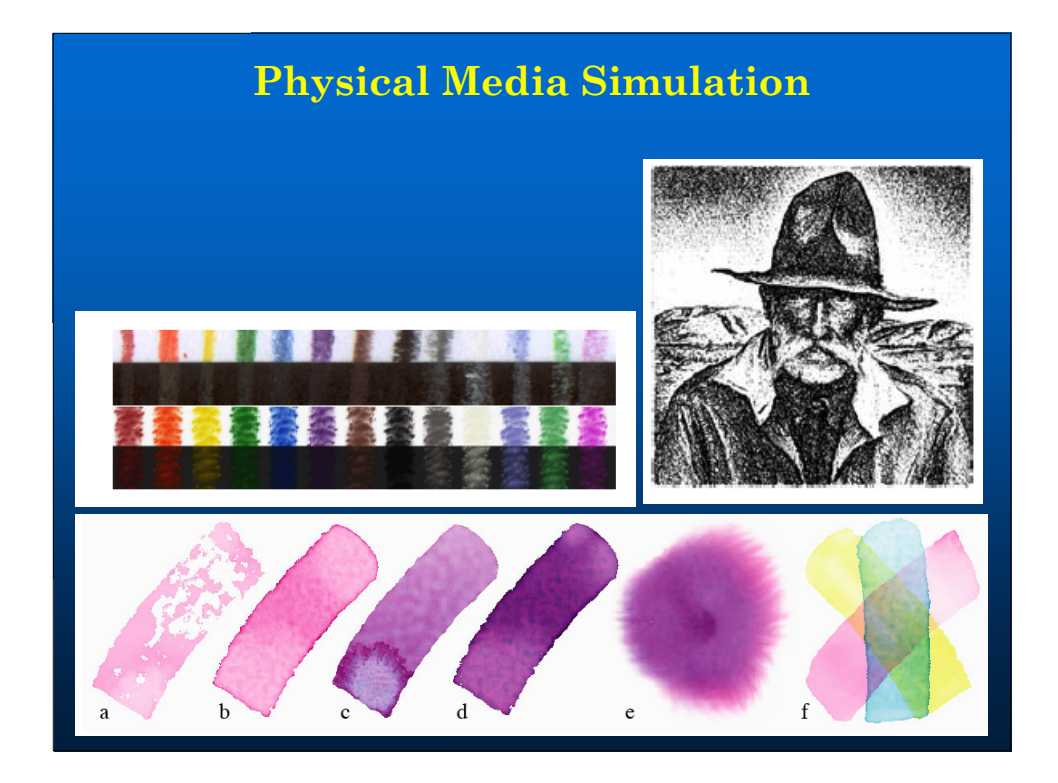

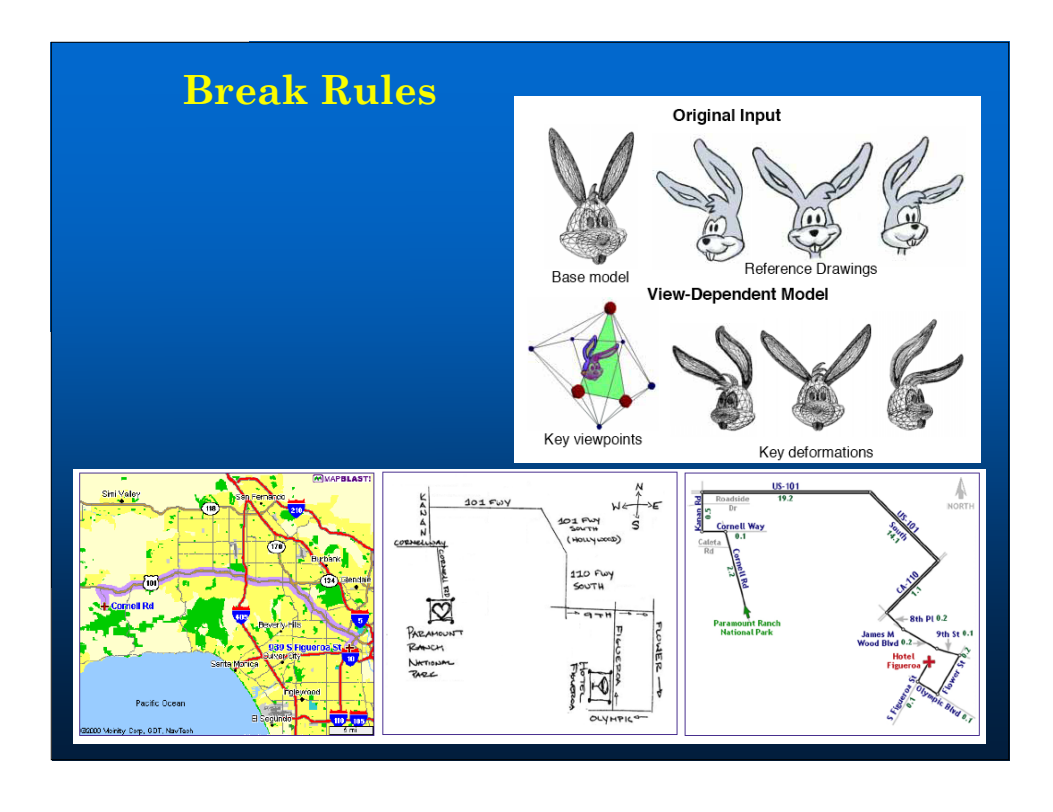

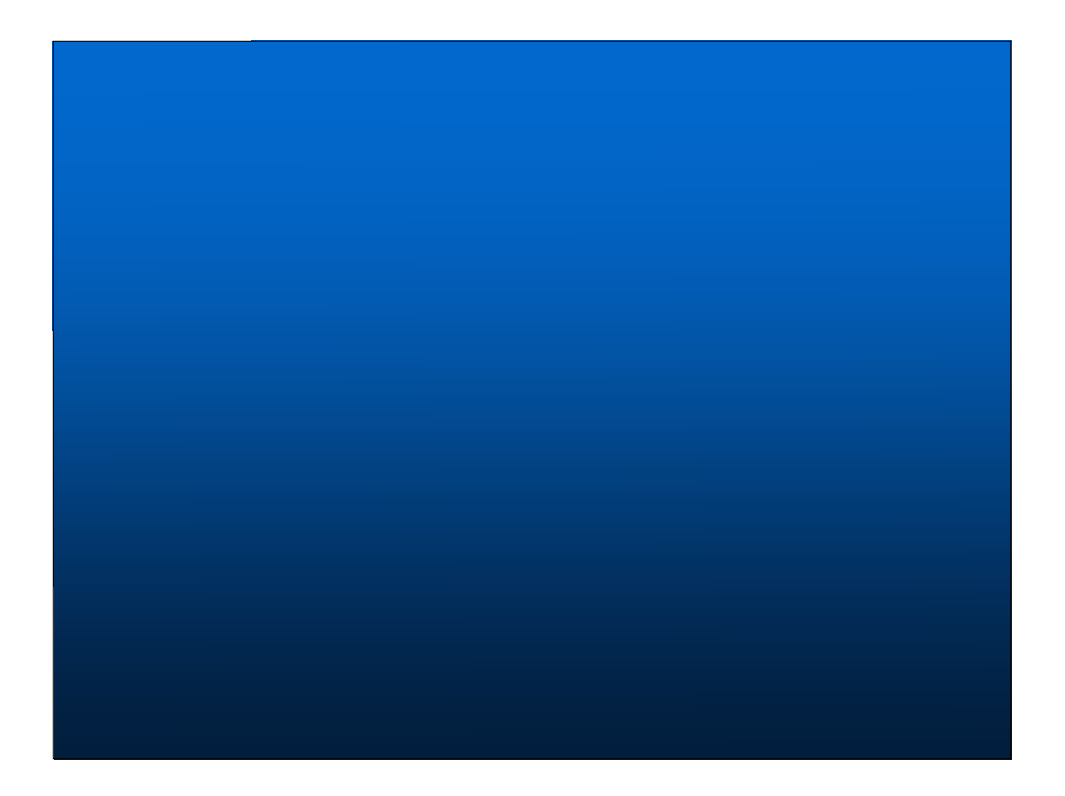

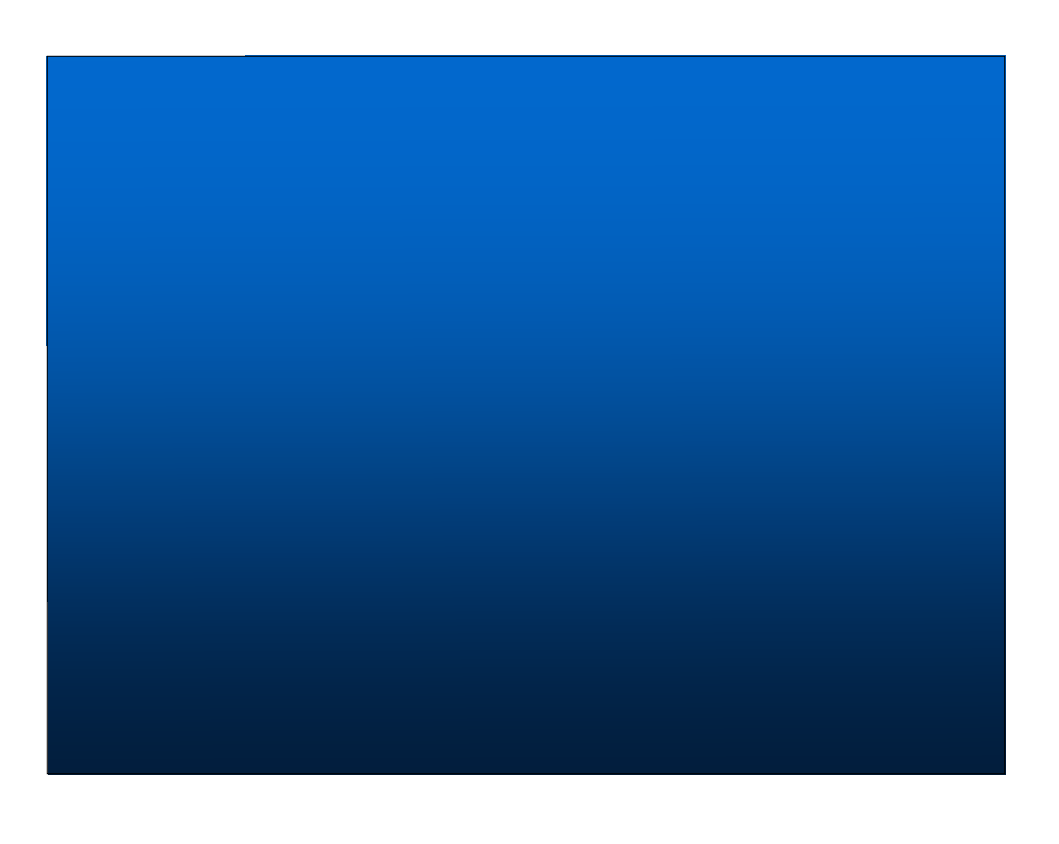

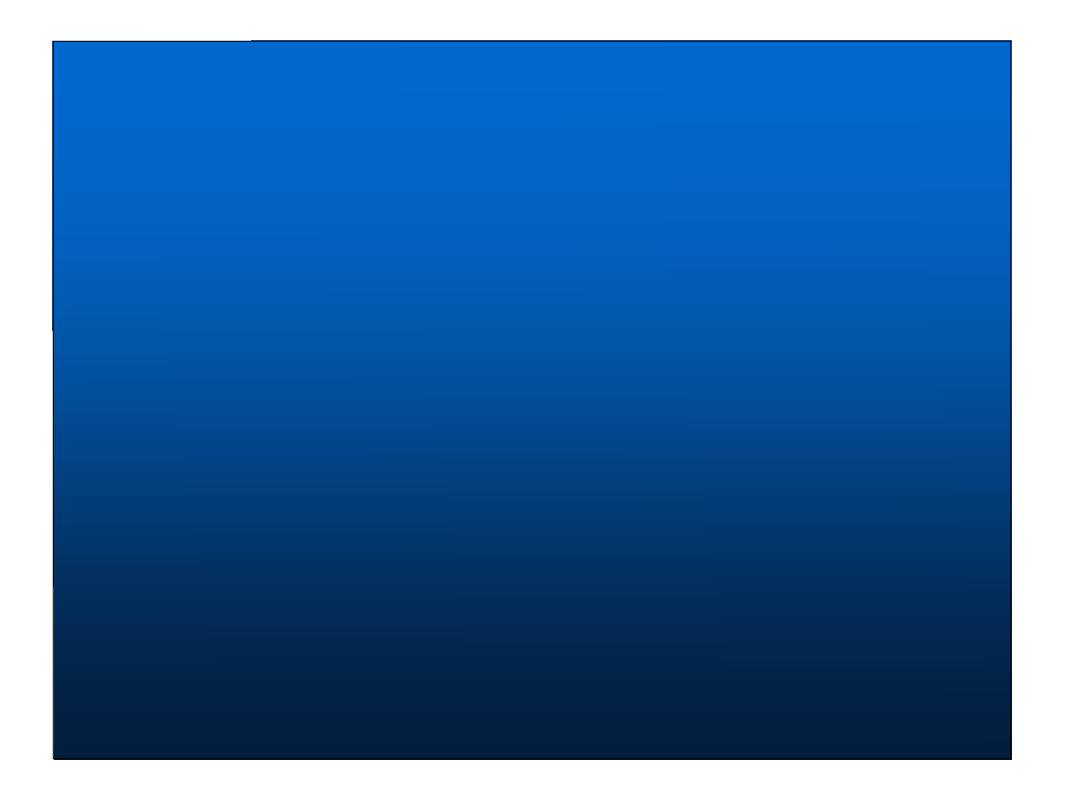

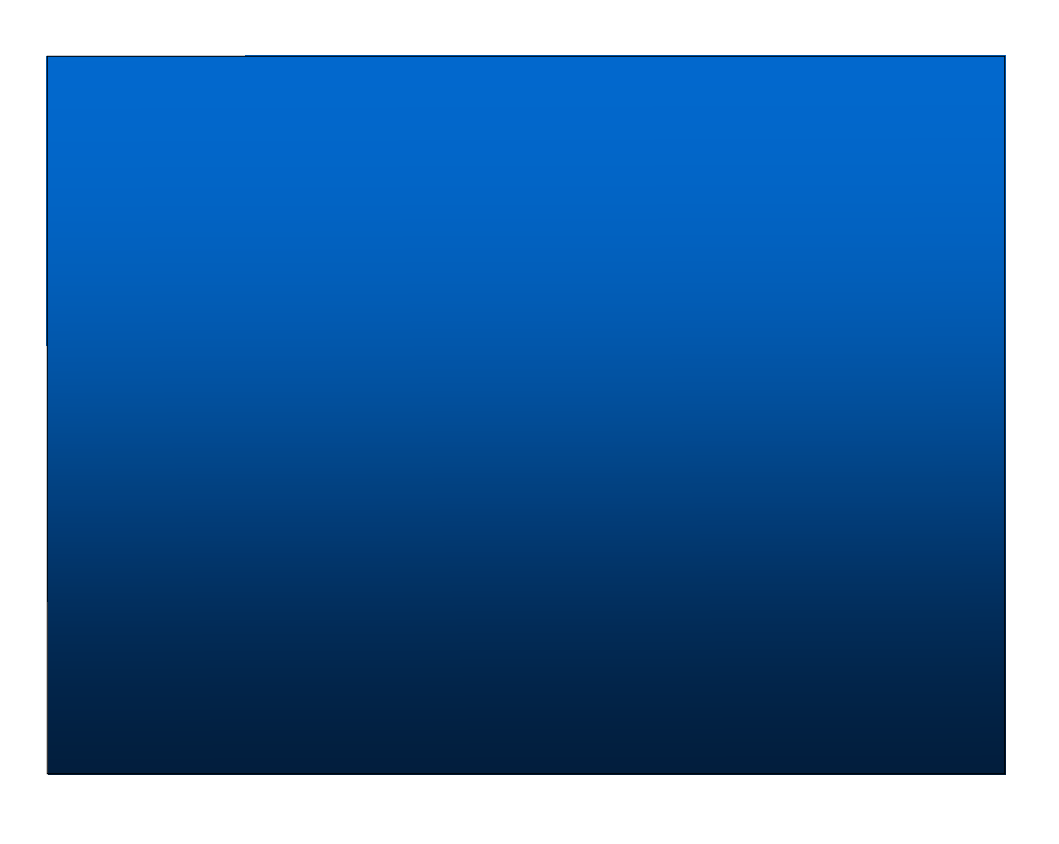

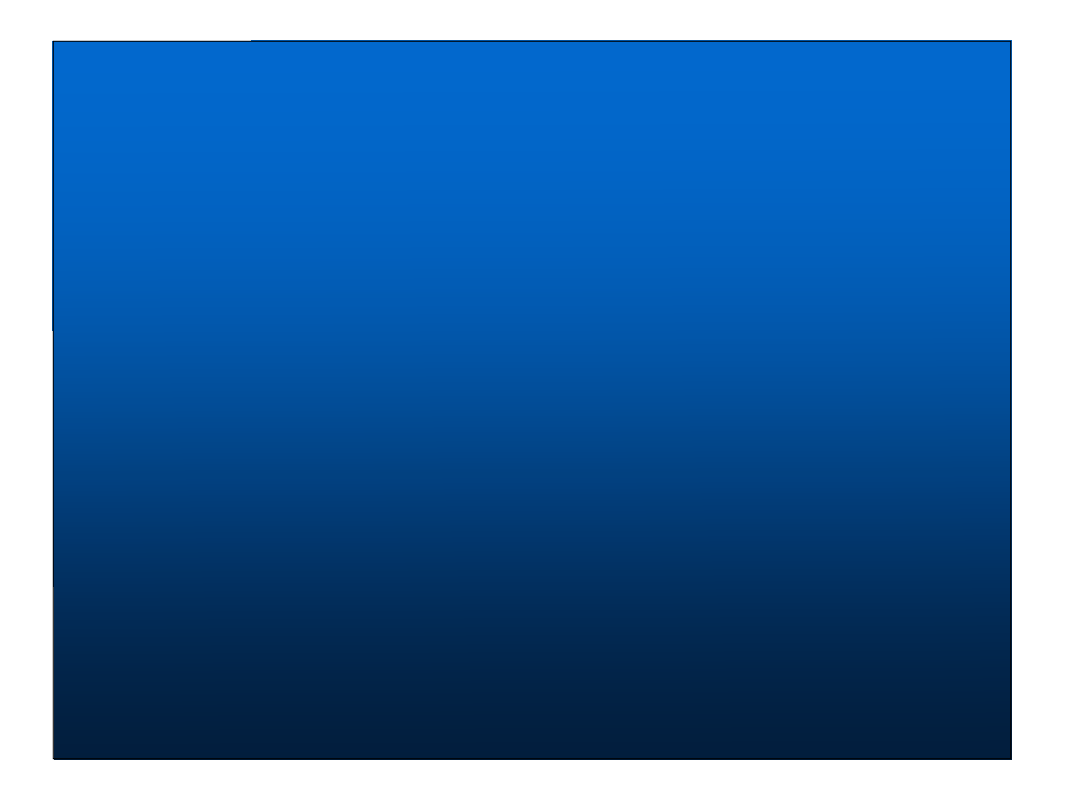

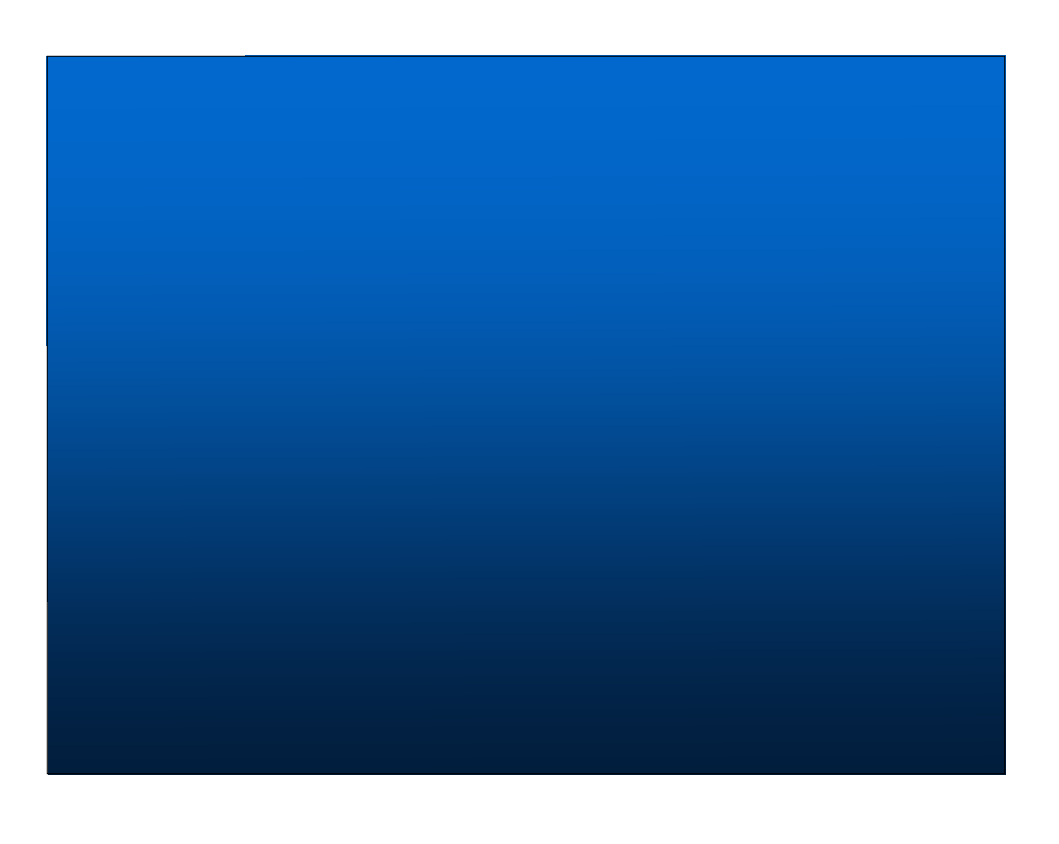

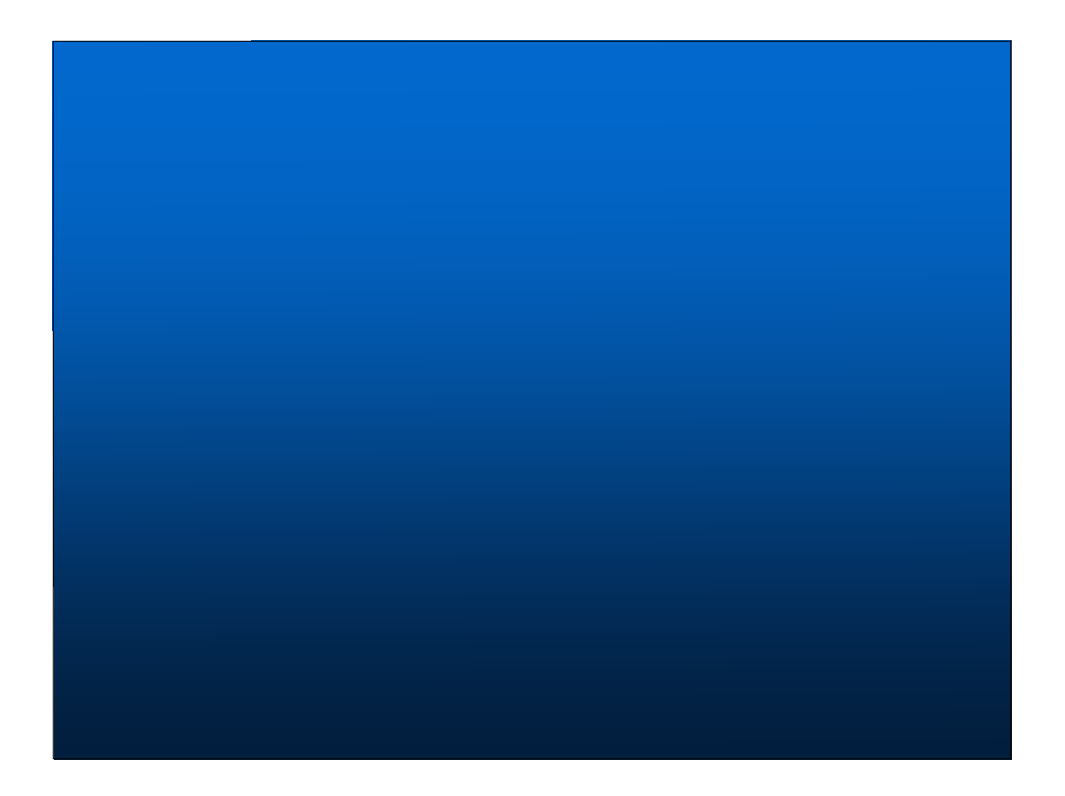

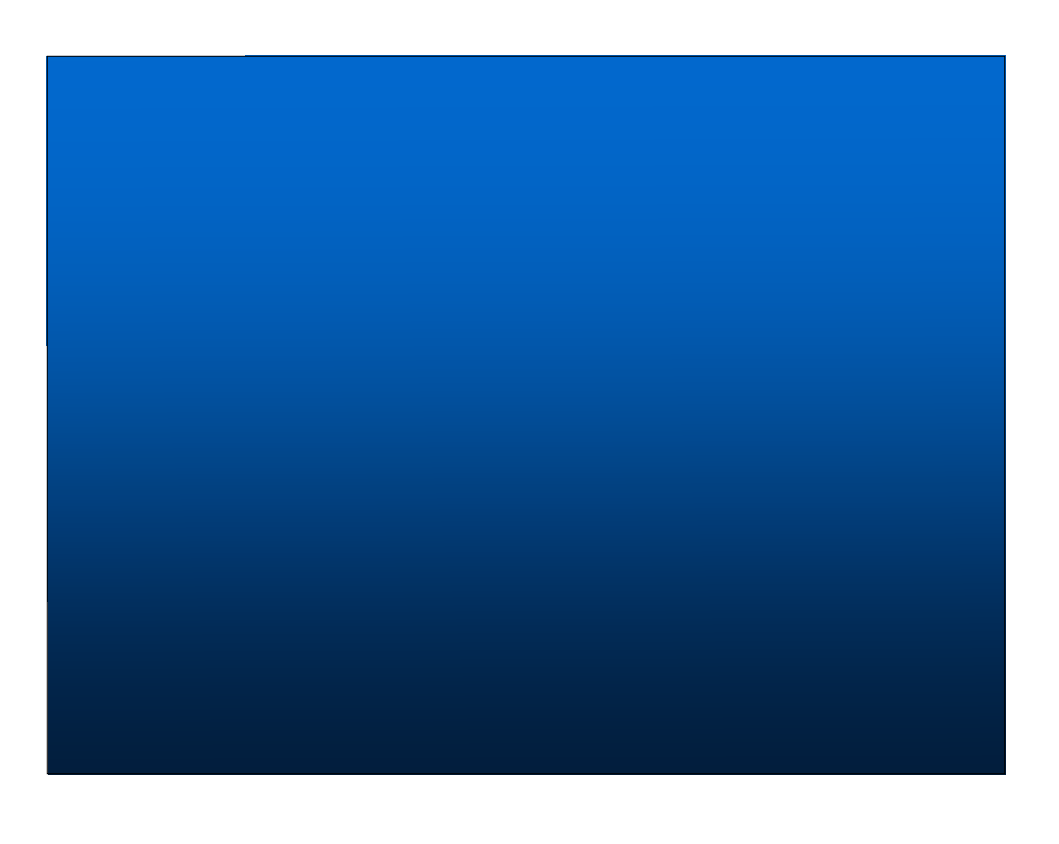

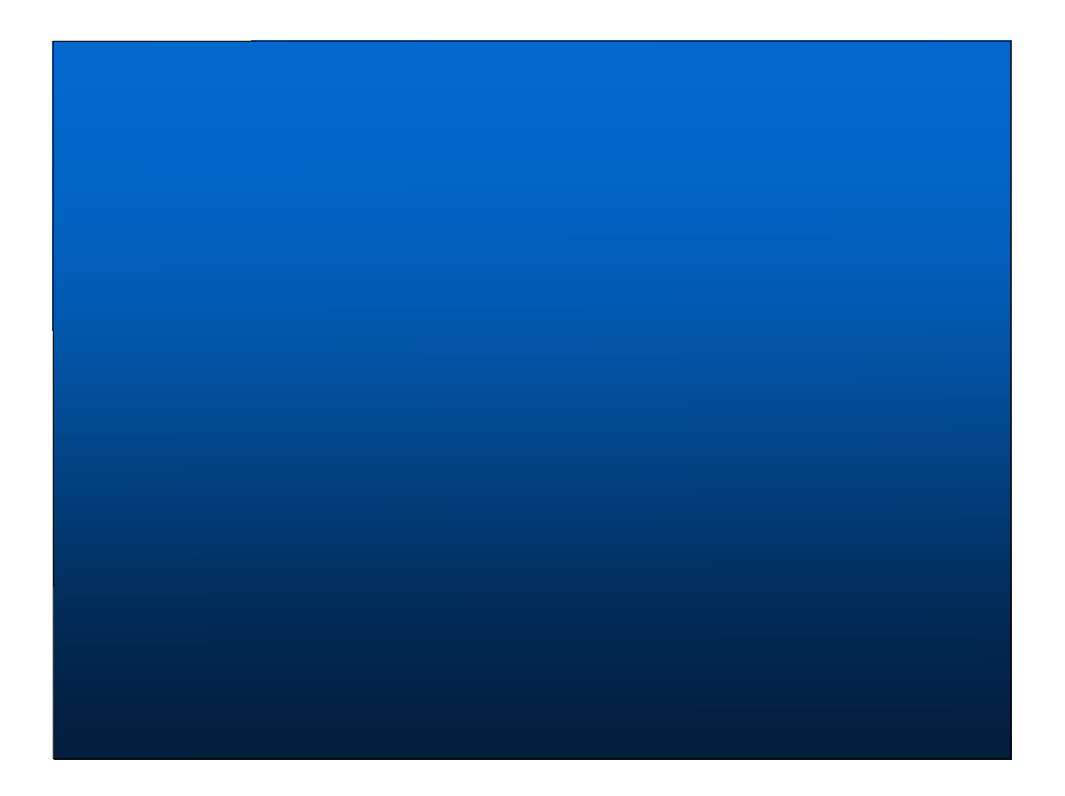

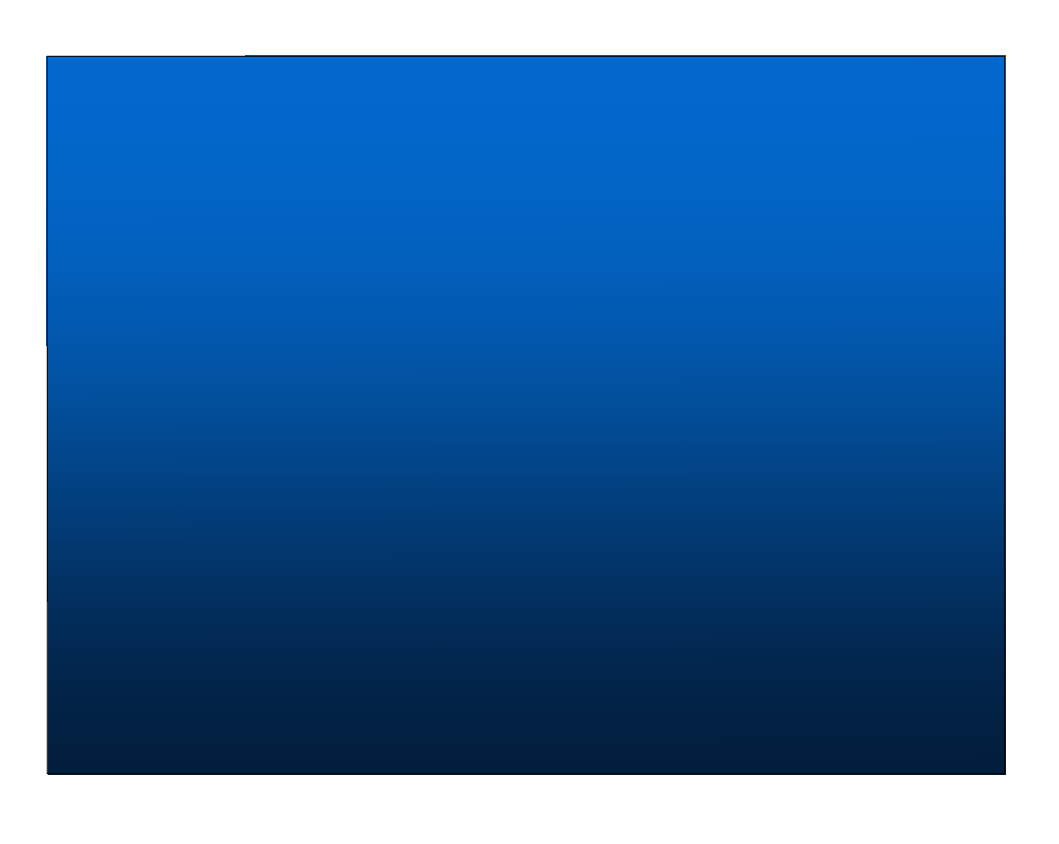